# **1. IDENTIFICAÇÃO DO PROJETO**

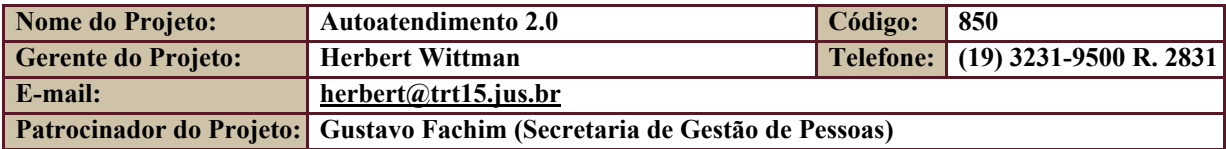

# **2. PERÍODO DO RELATÓRIO**

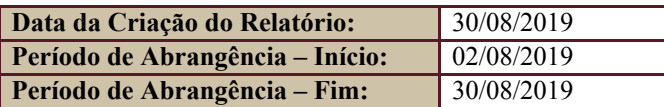

### **3. FASES DO PROJETO**

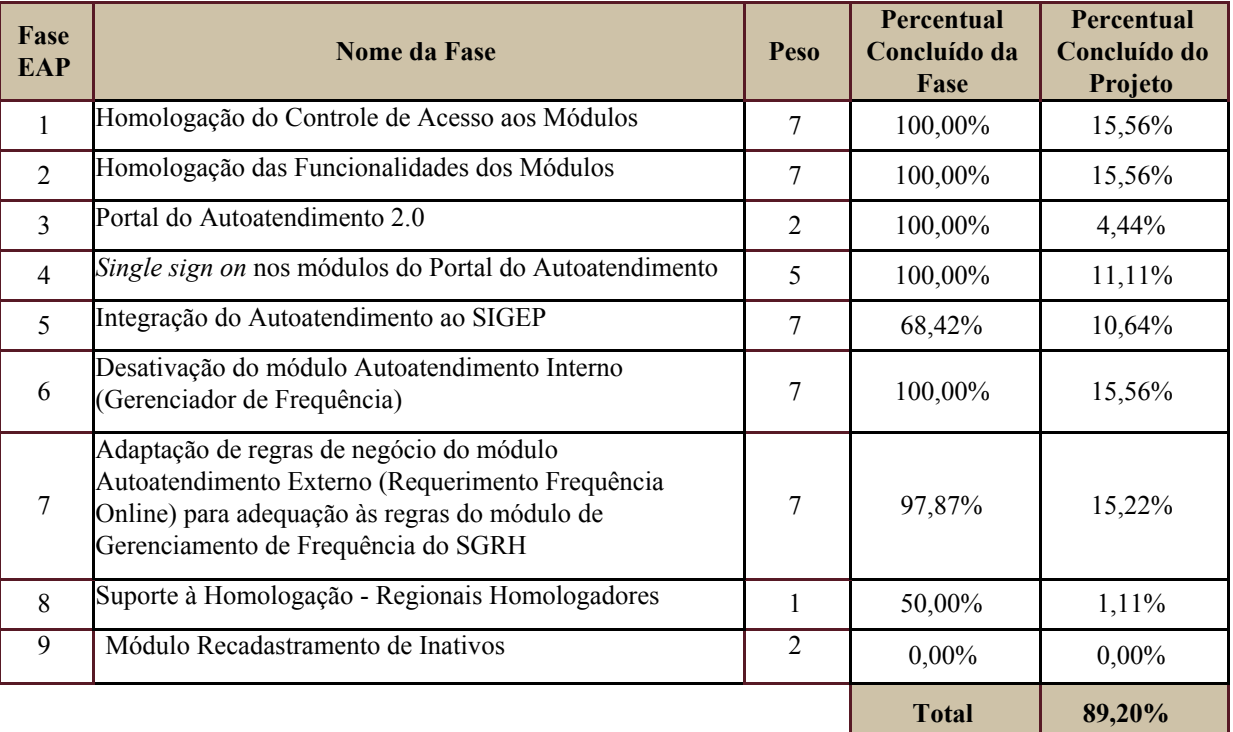

### **4. PROGRESSO DO PROJETO**

## **4.1.Tarefas Concluídas**

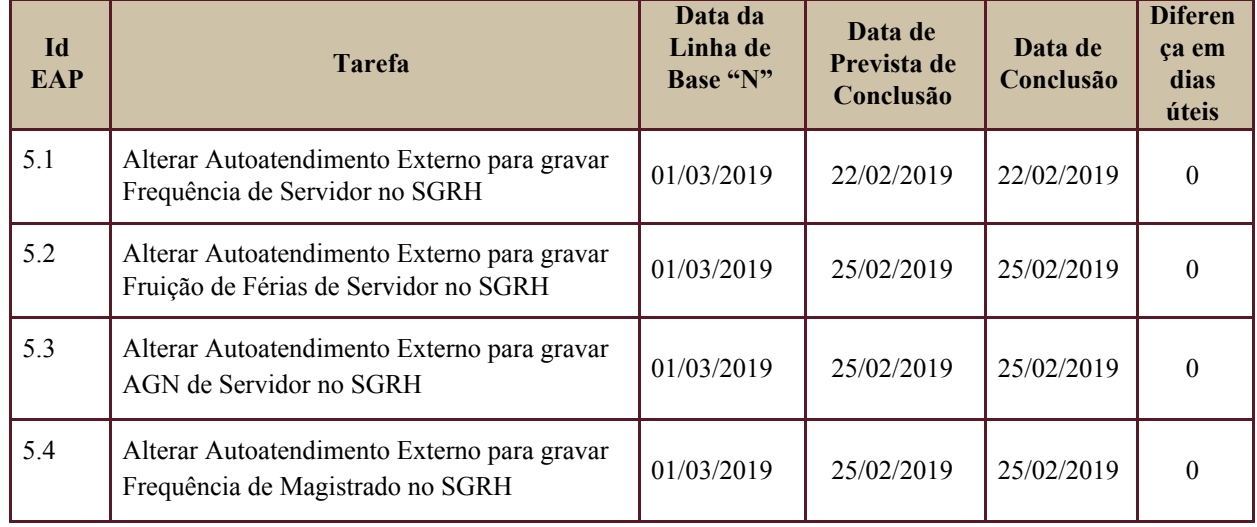

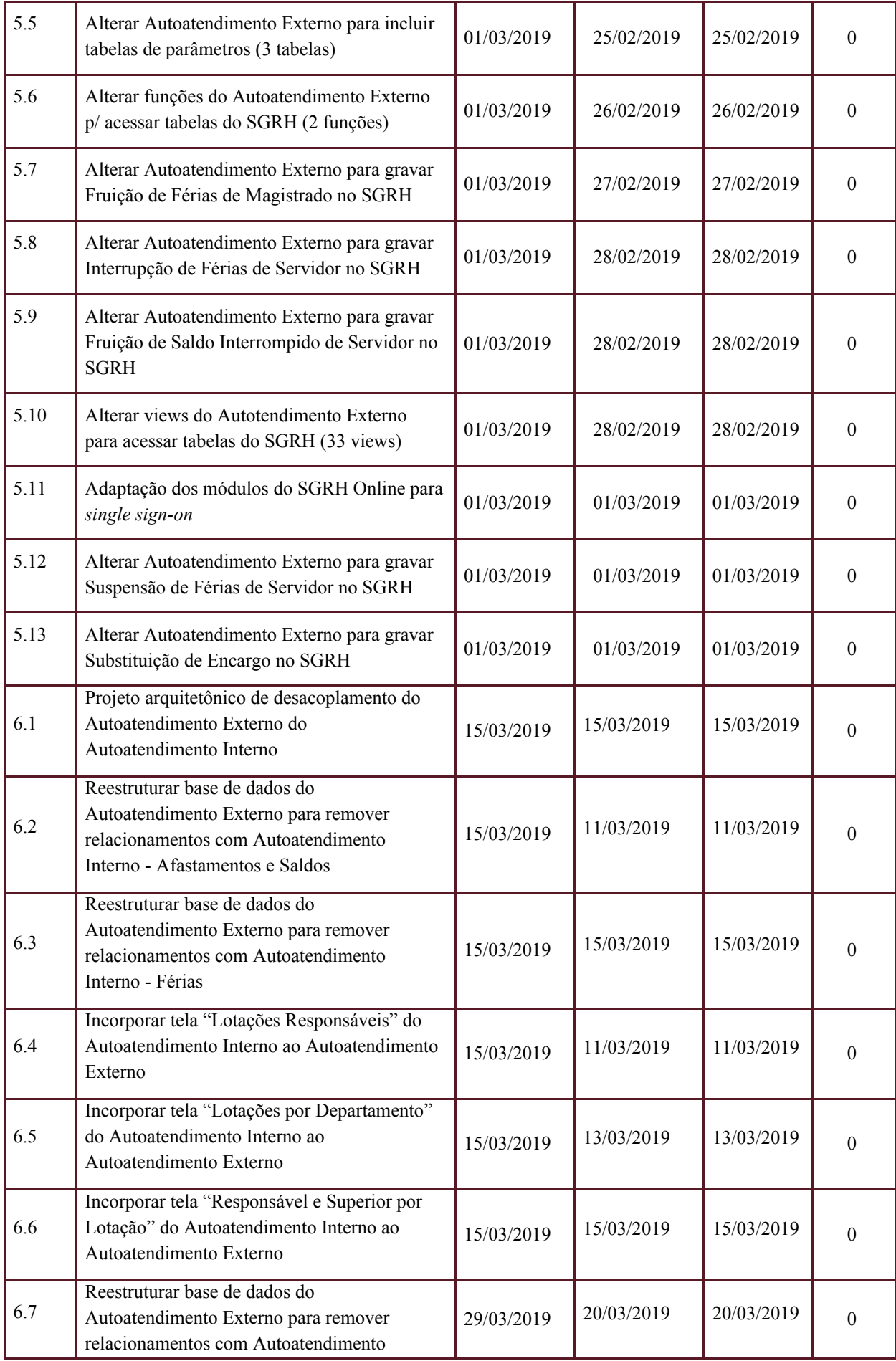

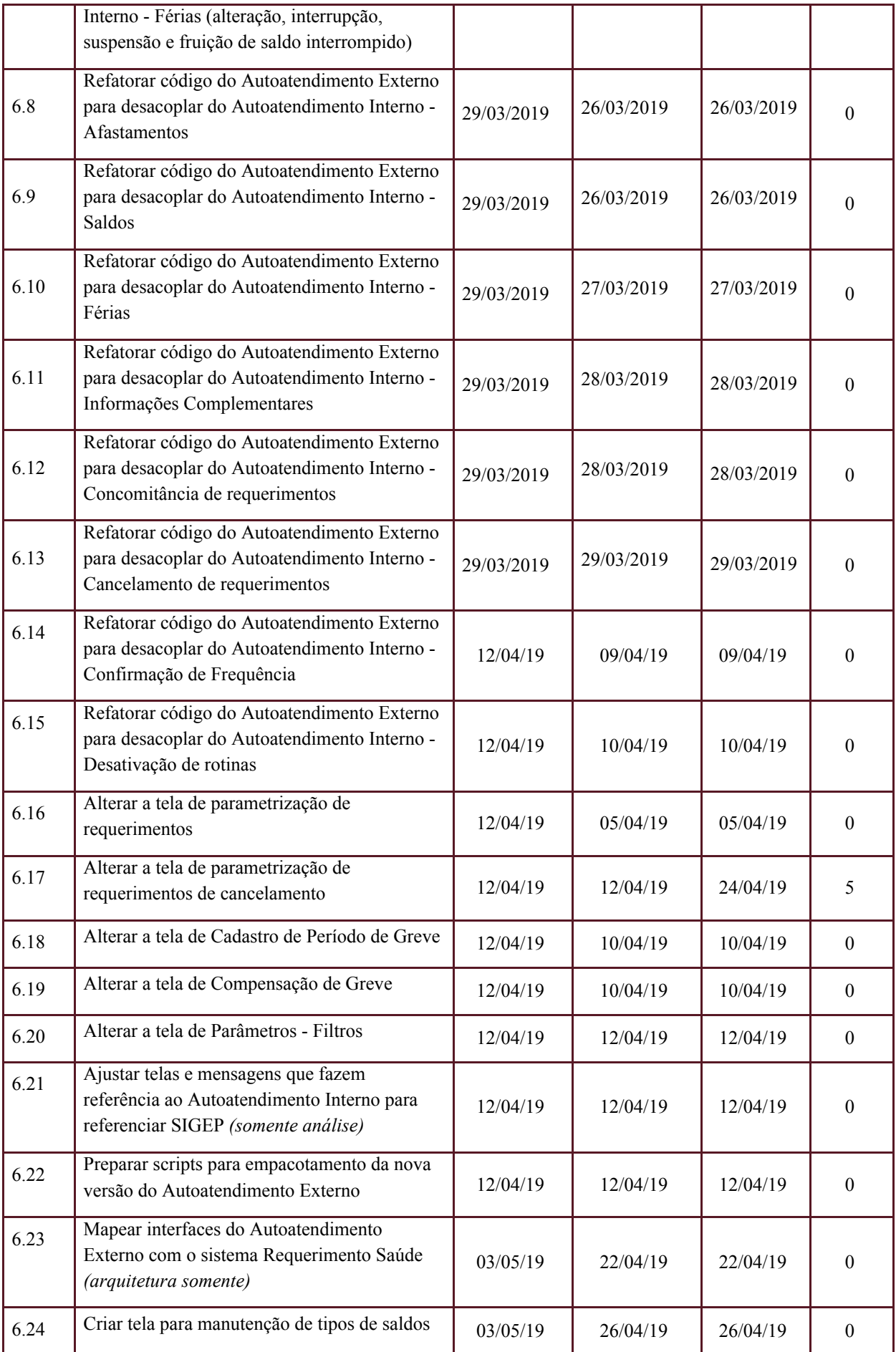

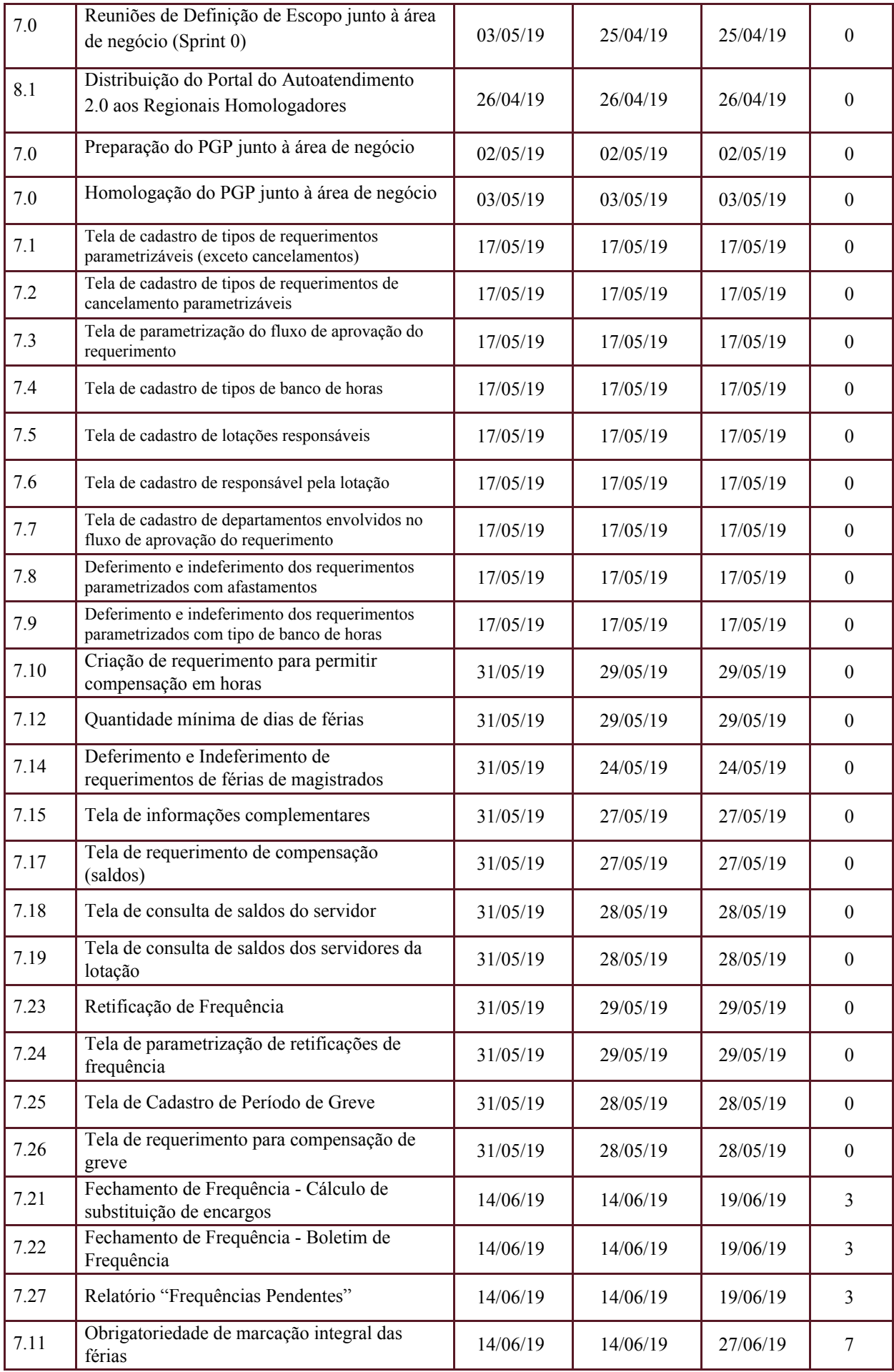

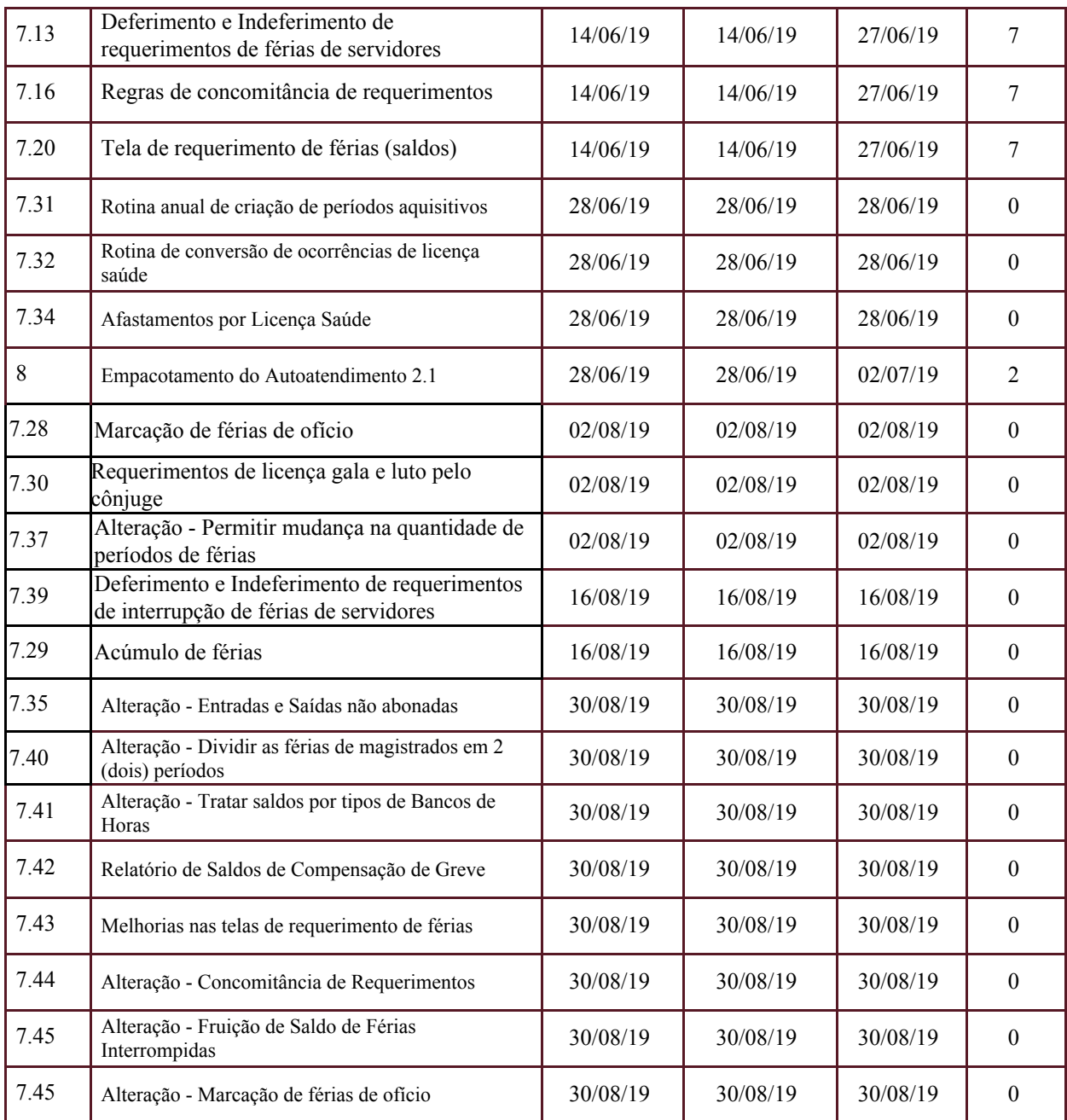

### **4.2.Tarefas em Atraso**

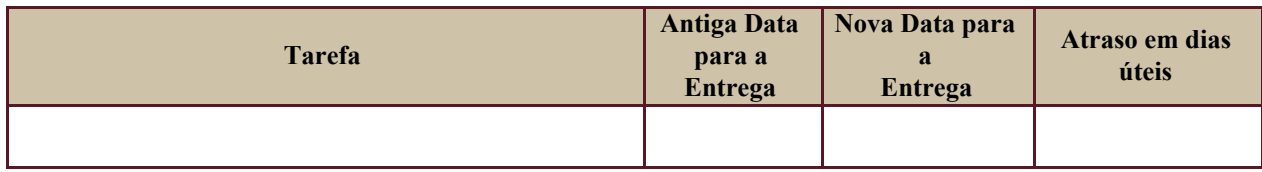

#### **5. Tarefas em Andamento e Futuras**

#### **Observação:**

A versão 2.1 do Autoatendimento, distribuída em 02/07/2019, está em processo de instalação por parte dos Regionais Homologadores, quais sejam, TRT2, TRT3, TRT12 e TRT15.

Por este motivo, não há como avaliar o percentual concluído da tarefa 8 "Suporte à homologação - Regionais Homologadores"

O TRT15 está prestando o apoio necessário, à medida em que seja acionado para solução de dúvidas e problemas.

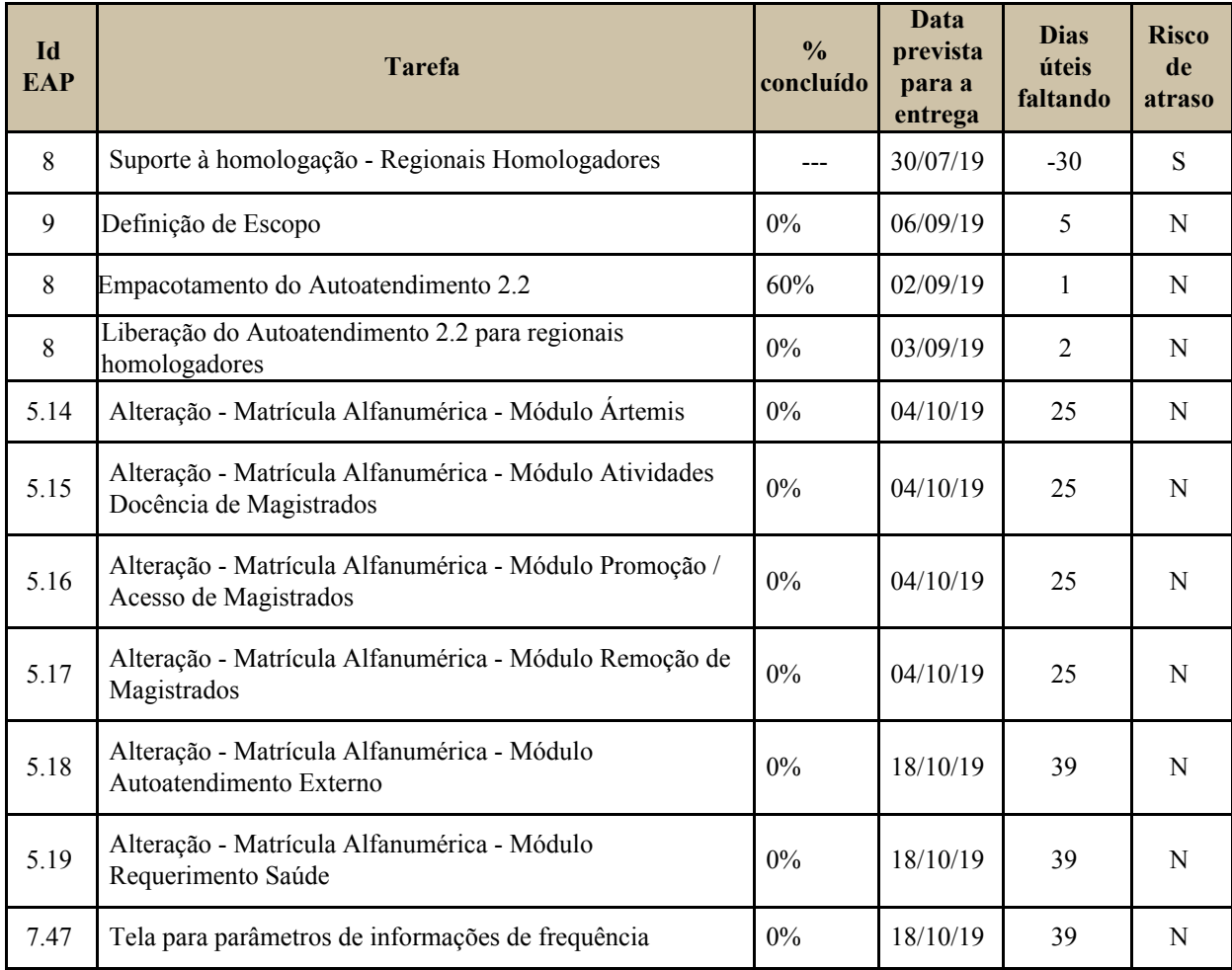

#### **6. RISCOS E PROBLEMAS**

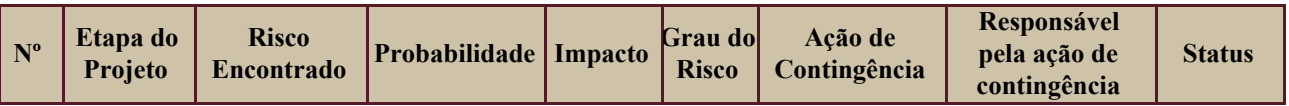

#### **7. OBSERVAÇÕES**

Existem 2 itens da EAP - 7.33 e 7.38 - que estão com sua implementação sem data prevista,devido ao fato de ainda não haver funcionalidade equivalente no SGRH. As áreas de negócio TRT2 e TRT15 estão em tratativas em busca de uma solução.